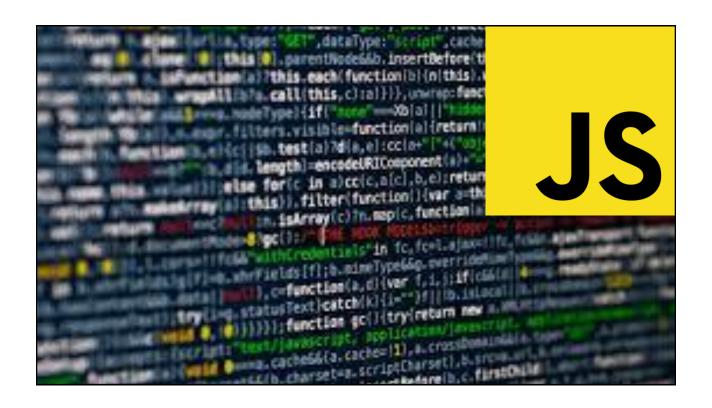

CSCI 1720

JavaScript – Part 2

East Tennessee State University Department of Computing

# JavaScript Operators

East Tennessee State University Department of Computing

CSCI 1720 Intermediate Web Design

## JS Operators

JavaScript operators are identical to Java's

- + Addition
- Subtraction
- \* Multiplication
- / Division
- % Modulus
- ++ Increment
- -- Decrement

East Tennessee State University
Department of Computing

## JS Assignment Operators

JavaScript operators are identical to Java's

| Operator        | Example       | Same as   |
|-----------------|---------------|-----------|
| =               | x = y         | x = y     |
| +=              | $\times += y$ | X = X + Y |
| -=              | x -= y        | X = X - Y |
| *=              | × *= y        | x = x * y |
| /=              | ×/= y         | x = x / y |
| <del>%</del> 0= | × %= y        | x = x % y |

East Tennessee State University Department of Computing

CSCI 1720 Intermediate Web Design

## JS String Operators

The += assignment operator can also be used to add (concatenate) strings

```
<script>
txt1 = "One ring to rule them all, ";
txt1 += "One ring to find them";
document.getElementById("demo").innerHTML = txt1;
</script>
```

The assignment operator += can concatenate strings.

One ring to rule them all, One ring to find them

East Tennessee State University
Department of Computing

## JS Adding Strings and Numbers

Adding two numbers, will return the sum, but adding a number and a string will return a string

East Tennessee State University
Department of Computing

CSCI 1720 Intermediate Web Design

## JS Comparison Operators

JavaScript operators are identical to Java's, with a couple of additional ones

| Operator   | Description              |  |
|------------|--------------------------|--|
| ==         | equal to                 |  |
| ===        | equal value & equal type |  |
| <u>!</u> = | not equal                |  |
| !==        | not equal value or type  |  |
| >          | greater than             |  |
| <          | less than                |  |
| >=         | greater than or equal to |  |
| <=         | less than or equal to    |  |

East Tennessee State University Department of Computing

## JS Logical Operators

JavaScript operators are identical to Java's, with a couple of additional ones

Operator Description

&& logical and logical or
! Logical not

East Tennessee State University Department of Computing

CSCI 1720 Intermediate Web Design

# JavaScript Data Types

East Tennessee State University
Department of Computing

JavaScript variables can hold many data types: numbers, strings, objects and more (Remember, **var** is deprecated. Use **let** instead)

In programming, data types is an important concept

To be able to operate on variables, it is important to know something about the type

Without data types, a computer cannot safely solve this

```
let x = 16 + "Volvo";
```

East Tennessee State University Department of Computing

CSCI 1720 Intermediate Web Design

## JS Data Types

JavaScript has dynamic types

This means that the same variable can be used to hold different data types

East Tennessee State University
Department of Computing

JavaScript has only one type of numbers Numbers can be written with, or without decimals

Extra large or extra small numbers can be written with scientific (exponential) notation

```
let y = 123e5, // 12300000
z = 123e-5; // 0.00123
```

East Tennessee State University Department of Computing

CSCI 1720 Intermediate Web Design

## JS Data Types

Booleans can only have two values: true or false

```
let y = true,
   z = false;  // Notice, no quotes
```

East Tennessee State University Department of Computing

JavaScript arrays are written with square brackets

Array items are separated by commas

The following code declares (creates) an array called cars, containing three items (car names)

```
let cars = ["Saab", "Volvo", "BMW"];
```

East Tennessee State University
Department of Computing

CSCI 1720 Intermediate Web Design

## JS Data Types

JavaScript objects are written with braces

Object properties are written as name:value pairs, separated by commas

```
<script>
    let person = {
        firstName : "Joe",
        lastName : "Dokes",
        age : 50,
        eyeColor : "blue"
    };

    document.getElementById("demo").innerHTML =
    person.firstName + " is " + person.age +
        " years old.";
```

Joe is 50 years old.

East Tennessee State University Department of Computing

## JS Data Types – typeof Operator

You can use the JavaScript typeof operator to find the type of a JavaScript variable

The type of operator returns the type of a variable or an expression

East Tennessee State University
Department of Computing

CSCI 1720 Intermediate Web Design

## JS Data Types – Primitive Data

A primitive data value is a single simple data value with no additional properties and methods

The typeof operator can return one of these primitive types:

East Tennessee State University Department of Computing

The typeof operator can return one of two complex types:

function object

The typeof operator returns object for arrays because in JavaScript arrays are objects

East Tennessee State University
Department of Computing

CSCI 1720 Intermediate Web Design

## JS Data Types

In JavaScript, a variable without a value, has the value undefined The typeof is also undefined

let person; // Value is undefined, type is undef

East Tennessee State University Department of Computing

In JavaScript, a variable without a value, has the value undefined

The typeof is also undefined

```
let person;  // Value is undefined, type is undef
typeof person;  // Also undefined
console.log(person, typeof(person));
undefined 'undefined' lecture.js.html:24
```

An empty value has nothing to do with undefined

An empty string variable has both a value and a type

East Tennessee State University
Department of Computing

CSCI 1720 Intermediate Web Design

## JS Data Types

In JavaScript null is "nothing"

string

It is supposed to be something that doesn't exist

Unfortunately, in JavaScript, the data type of null is an object

You can consider it a bug in JavaScript that typeof null is an object. It should be null

You can empty an object by setting it to null

You can also empty an object by setting it to undefined

East Tennessee State University
Department of Computing

Difference Between Undefined and Null

- > typeof undefined
- 'undefined'
- > typeof null //object
- 'object'
- > null === undefined
- < false
- > null == undefined
- ← true

East Tennessee State University
Department of Computing

CSCI 1720 Intermediate Web Design

# JavaScript Functions

East Tennessee State University
Department of Computing

#### JS Functions

A JavaScript function is a block of code designed to perform a particular task

A JavaScript function is executed when something invokes it (calls it)

East Tennessee State University Department of Computing

CSCI 1720 Intermediate Web Design

## JS Function Syntax

A JavaScript function is defined with the function keyword, followed by a name, followed by parentheses ()

Function names can contain letters, digits, underscores, and dollar signs (same rules as variables)

The parentheses may include parameter names separated by commas (parameter1, parameter2, ...)

The code to be executed, by the function, is placed inside brackets: {}

```
function name(parameter1, parameter2, parameter3) {
   code to be executed
}
```

East Tennessee State University
Department of Computing

## JS Function Syntax

Function parameters are the names listed in the function definition

Function arguments are the real values received by the function when it is invoked

Inside the function, the arguments (the parameters) behave as local variables

A Function is much the same as a Procedure or a Subroutine, in other programming languages

East Tennessee State University
Department of Computing

CSCI 1720 Intermediate Web Design

#### JS Function Invocation

The code inside the function will execute when "something" invokes (calls) the function:

When an event occurs (when a user clicks a button) When it is invoked (called) from JavaScript code Automatically (self invoked)

East Tennessee State University
Department of Computing

#### JS Function Return

JavaScript reaches a return statement, the function will stop executing

If the function was invoked from a statement, JavaScript will "return" to execute the code after the invoking statement

Functions often compute a return value. The return value is returned back to the caller

East Tennessee State University
Department of Computing

CSCI 1720 Intermediate Web Design

### JS Function Example This example calls a function <br> which performs a calculation <br> and returns the result: This example calls a function which performs a calculation and returns the result: 42 <script> function multiply(a, b) { return a \* b; document.getElementById("demo").innerHTML = multiply(6, 7); CALL /script> East Tennessee State University CSCI 1720 Intermediate Web Design Department of Computing

## JS – Why Functions?

You can reuse code: Define the code once, and use it many times

You can use the same code many times with different arguments, to produce different results

Functions can be used the same way as you use variables, in all types of formulas, assignments, and calculations

```
let temp = toCelsius(77),
   text = "Seventy-seven degrees is " + x + " Celsius";
```

East Tennessee State University
Department of Computing

CSCI 1720 Intermediate Web Design

# JavaScript Scope

East Tennessee State University
Department of Computing

## JS Scope

Scope is the set of variables you have access to

In JavaScript, objects and functions are also variables

In JavaScript, scope is the set of variables, objects, and functions you have access to

JavaScript has function scope: The scope changes inside functions

East Tennessee State University
Department of Computing

CSCI 1720 Intermediate Web Design

## JS Scope

Variables declared within a JavaScript function, are LOCAL to the function

Local variables have local scope: They can only be accessed within the function

Department of Computing

#### JS Scope A variable declared outside a function, becomes GLOBAL A global variable has global scope: All scripts and functions on a web page can access it A GLOBAL variable can be br> accessed from any script or<br> function: A GLOBAL variable can be accessed from any script or function: I can display Volvo let carName = "Volvo"; printCarName(); function printCarName() { document.getElementById("demo").innerHTML = "I can display " + carName; East Tenr </script> CSCI 1720 Department of Computing Intermediate Web Design

## JS Scope

Do NOT create global variables unless you intend to

Global variables, in any programming language, are generally a bad idea

East Tennessee State University
Department of Computing

CSCI 1720

## JS Scope

With JavaScript, the global scope is the complete JavaScript environment In HTML, the global scope is the window object; all global variables belong

```
to it
               In HTML, all global variables<br>
               will become window variables.
                                                                            In HTML, all global variables
           p id="demo">
                                                                            will become window variables.
                                                                            I can display Volvo
           (script>
               let carName = "Volvo";
               printCarName();
               function printCarName() {
                   document.getElementById("demo").innerHTML =
                   "I can display " + window.carName;
East Tennes</script>
Department or Computing
                                                                                                Intermediate Web Design
```

## JS Scope

Your global variables (or functions) can overwrite window variables (or functions)

Any function, including the window object, can overwrite your global variables and functions

The lifetime of a JavaScript variable starts when it is declared

Local variables are deleted when the function is completed

In a web browser, global variables are deleted when you close the browser window (or tab), but remains available to new pages loaded into the same window

East Tennessee State University Department of Computing

# JavaScript Conditions

East Tennessee State University
Department of Computing

CSCI 1720 Intermediate Web Design

### JS Conditions

Very often when you write code, you want to perform different actions for different decisions

You can use conditional statements in your code to do this

East Tennessee State University
Department of Computing

### JS Conditions

In JavaScript we have the following conditional statements:

Use if to specify a block of code to be executed, if a specified condition is true

Use else to specify a block of code to be executed, if the same condition is false

Use else if to specify a new condition to test, if the first condition is false

Use switch to specify many alternative blocks of code to be executed

East Tennessee State University
Department of Computing

CSCI 1720 Intermediate Web Design

### JS Conditions -- if

Use the if statement to specify a block of JavaScript code to be executed if a condition is true

Note that if is in lowercase letters. Uppercase letters (If or IF) will generate a JavaScript error

East Tennessee State University Department of Computing

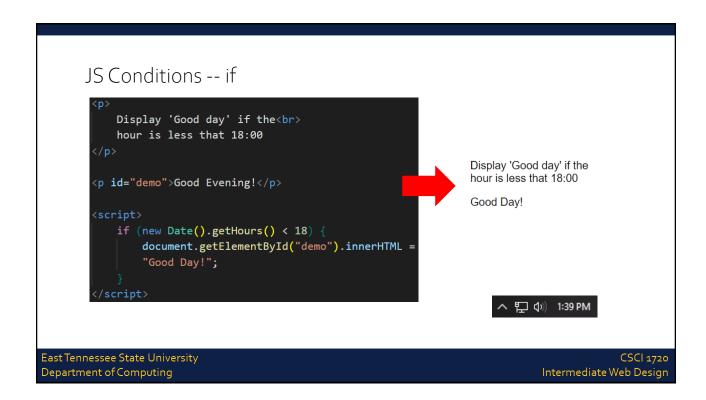

### JS Conditions – if - else

Use the else statement to specify a block of code to be executed if the condition is false

East Tennessee State University
Department of Computing

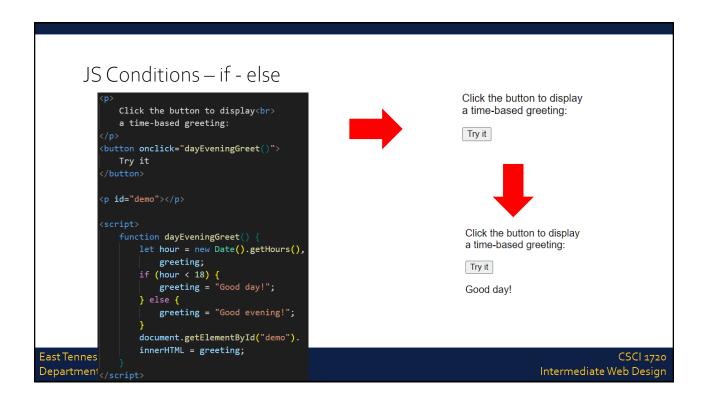

### JS Conditions – else if

Use the else if statement to specify a new condition if the first condition is false

```
if (condition1) {
    // code to execute;
} else if (condition2) {
    // code to execute;
} else {
    // code to execute if both
    // condition1 and condition2
    // are false;
}
```

East Tennessee State University Department of Computing

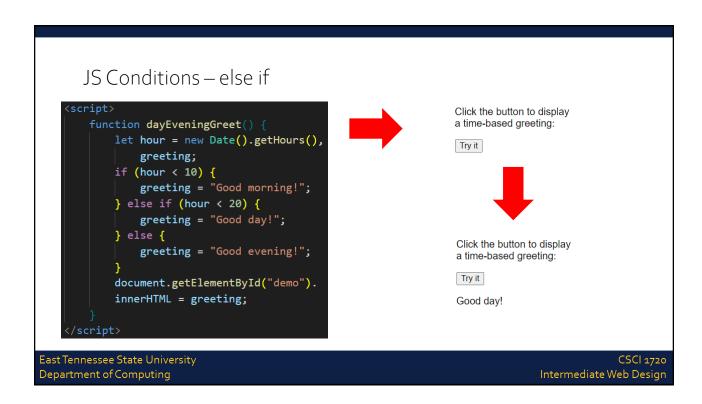

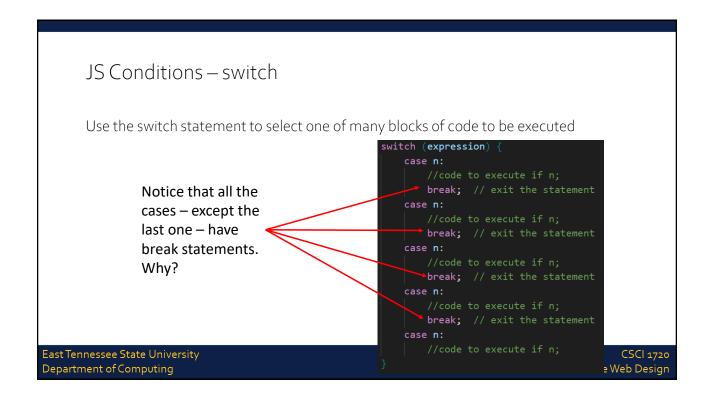

## JS Conditions – the break Keyword

When JavaScript reaches a break keyword, it breaks out of the switch block

This will stop the execution of more code and case testing inside the block

When a match is found, and the job is done, it's time for a break. There is no need for more testing

A break can save a lot of execution time because it "ignores" the execution of all the rest of the code in the switch block

It is not necessary to break the last case in a switch block. The block breaks (ends) there anyway

East Tennessee State University
Department of Computing

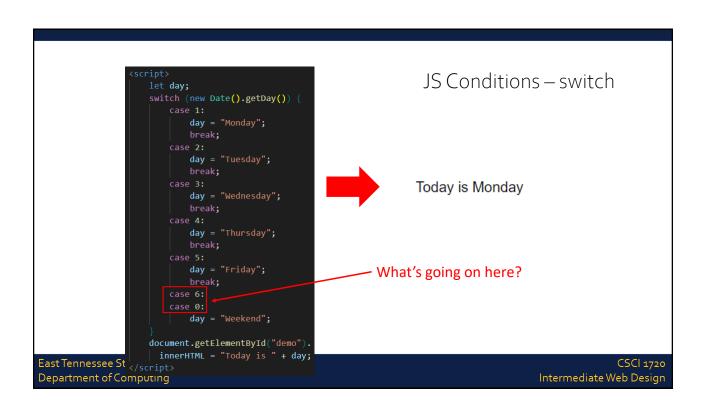

### JS Conditions – switch default Case

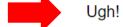

The default case does not have to be the last case in a switch block

East Tennessee State University Department of Computing

CSCI 1720 Intermediate Web Design

# JavaScript Loops

East Tennessee State University Department of Computing

### JS Loops

Loops can execute a block of code a number of times

Loops are handy, if you want to run the same code over and over again, each time with a different value

JavaScript supports different kinds of loops:

for - loops through a block of code a number of times

for/in - loops through the properties of an object

while - loops through a block of code while a specified condition is true

do/while - also loops through a block of code while a specified condition is true

East Tennessee State University
Department of Computing

CSCI 1720 Intermediate Web Design

## JS Loops – for

The for loop is often the tool you will use when you want to create a loop The for loop has the following syntax:

```
for (statement1; statement2; statement3) {
    // code to be executed;
}
```

Statement 1 is executed before the loop (the code block) starts

Statement 2 defines the condition for running the loop (the code block)

Statement 3 is executed each time after the loop (the code block) has been executed

East Tennessee State University
Department of Computing

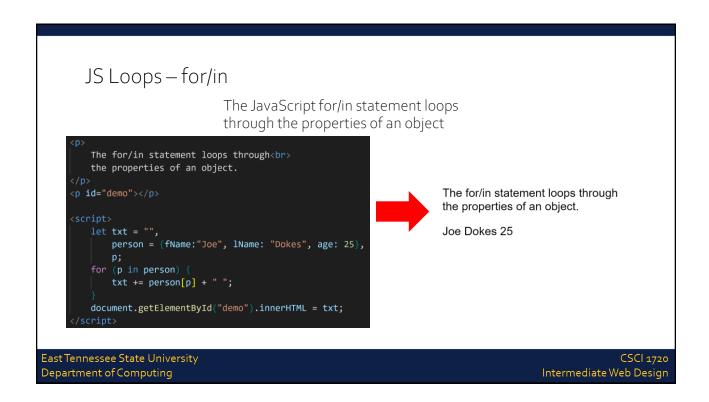

## JS Loops – while

Loops can execute a block of code as long as a specified condition is true

The while loop loops through a block of code as long as a specified condition is true

```
while (condition) {
    // code to execute
    // incrememnt condition
}
```

If you forget to increase the variable used in the condition, the loop will never end. This will crash your browser

East Tennessee State University
Department of Computing

CSCI 1720 Intermediate Web Design

## JS Loops – while

The JavaScript for/in statement loops through the properties of an object

```
cy id="demo">
cycript>
    let txt = "",
        i = 0;

while (i < 10) {
        txt += "<br/>        i++;
    }

document.getElementById("demo").innerHTML = txt;

cyscript>

The number is 0
The number is 2
The number is 3
The number is 4
The number is 5
The number is 6
The number is 7
The number is 7
The number is 8
The number is 8
```

East Tennessee State University
Department of Computing

## JS Loops – do/while

The do/while loop is a variant of the while loop

This loop will execute the code block once, before checking if the condition is true, then it will repeat the loop as long as the condition is true

```
do {
    // code to execute;
    // don't forget to increment
    // the condition
} while (condition);
```

If you forget to increase the variable used in the condition, the loop will never end. This will crash your browser

East Tennessee State University
Department of Computing

CSCI 1720 Intermediate Web Design

## JS Loops – while

The JavaScript for/in statement loops through the properties of an

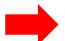

The number is 0
The number is 1
The number is 2
The number is 3
The number is 4
The number is 5
The number is 6
The number is 7
The number is 8
The number is 9

East Tennessee State University Department of Computing

# JavaScript Events

East Tennessee State University
Department of Computing

CSCI 1720 Intermediate Web Design

#### JS Events

HTML events are things that happen to HTML elements

When JavaScript is used in HTML pages, JavaScript can react on these events

An HTML event can be something the browser does, or something a user does

Here are some examples of HTML events:

An HTML web page has finished loading An HTML input field was changed An HTML button was clicked

East Tennessee State University
Department of Computing

### JS Events

Often, when events happen, you want to do something

JavaScript lets you execute code when events are detected

HTML allows event handler attributes, with JavaScript code, to be added to HTML elements

With single quotes:

```
<element event='some JavaScript'>
```

With double quotes:

```
<element event="some JavaScript">
```

East Tennessee State University
Department of Computing

CSCI 1720 Intermediate Web Design

#### JS Events

```
<button onclick="document.getElementById('demo').
innerHTML=Date()">The time is?</button>
```

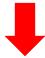

The time is?

Mon Aug 07 2017 10:21:38 GMT-0400 (Eastern Daylight Time)

East Tennessee State University
Department of Computing

#### JS Events

Code changes the content of its own element (using this.innerHTML)

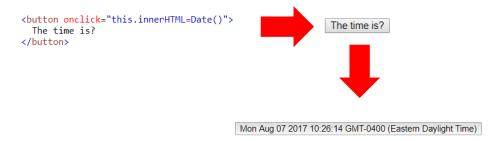

East Tennessee State University
Department of Computing

CSCI 1720 Intermediate Web Design

#### JS Events

JavaScript code is often several lines long

It is more common to see event attributes calling functions

```
click the button to display the date.

cbutton onclick="displayDate()">
    The time is?
</button>

cscript>
function displayDate() {
    document.getElementById("demo").
    innerHTML = Date();
}

Click the button to display the date.
The time is?

Click the button to display the date.
The time is?
click the button to display the date.
The time is?
document.getElementById("demo").
innerHTML = Date();
The time is?
document.getElementById("demo").
function displayDate() {
    document.getElementById("demo").
function displayDate() {
    document.getElementById("demo").
function displayDate() {
    document.getElementById("demo").
function displayDate() {
    document.getElementById("demo").
function displayDate() {
    document.getElementById("demo").
function displayDate() {
    document.getElementById("demo").
function displayDate() {
    document.getElementById("demo").
function displayDate() {
    document.getElementById("demo").
function displayDate() {
    document.getElementById("demo").
function displayDate() {
    document.getElementById("demo").
function displayDate() {
    document.getElementById("demo").
function displayDate() {
    document.getElementById("demo").
function displayDate() {
    document.getElementById("demo").
function displayDate() {
    document.getElementById("demo").
function displayDate() {
    document.getElementById("demo").
function displayDate() {
    document.getElementById("demo").
function displayDate() {
    document.getElementById("demo").
function displayDate() {
    document.getElementById("demo").
function displayDate() {
    document.getElementById("demo").
function displayDate() {
    document.getElementById("demo").
function di
```

East Tennessee State University
Department of Computing

### JS Events

#### Here is a list of some common HTML events

| Event       | Description                                        |
|-------------|----------------------------------------------------|
| onchange    | An HTML element has been changed                   |
| onclick     | The user clicks an HTML element                    |
| onmouseover | The user moves the mouse over an HTML element      |
| onmouseout  | The user moves the mouse away from an HTML element |
| onkeydown   | The user pushes a keyboard key                     |
| onload      | The browser has finished loading the page          |

East Tennessee State University
Department of Computing

CSCI 1720 Intermediate Web Design

## JS – What Can JavaScript Do?

Event handlers can be used to handle, and verify, user input, user actions, and browser actions:

Things that should be done every time a page loads

Things that should be done when the page is closed

Action that should be performed when a user clicks a button

Content that should be verified when a user inputs data

East Tennessee State University
Department of Computing

# JS – What Can JavaScript Do?

Many different methods can be used to let JavaScript work with events:

HTML event attributes can execute JavaScript code directly

HTML event attributes can call JavaScript functions

You can assign your own event handler functions to HTML elements

You can prevent events from being sent or being handled

East Tennessee State University
Department of Computing

CSCI 1720 Intermediate Web Design

# JavaScript Event Listeners

East Tennessee State University
Department of Computing

#### JS Event Listeners

A more elegant way to react to events on a web site by creating event listeners

Removes the 'trigger' from the HTML and puts it in the JS

Similar to the ones we've seen, with some differences

East Tennessee State University
Department of Computing

CSCI 1720 Intermediate Web Design

#### JS Event Listeners

```
document.getElementById('btn1').addEventListener('click', function() {
    //code goes here
});
```

This appears in your JavaScript code, not the HTML

East Tennessee State University
Department of Computing

#### JS Event Listeners

East Tennessee State University
Department of Computing

CSCI 1720 Intermediate Web Design

### JS Event Listeners

East Tennessee State University
Department of Computing

#### JS Event Listeners

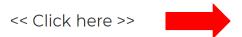

It is so shocking to find out how many people do not believe that they can learn, and how many more believe learning to be difficult.

- Frank Herbert, Dune

East Tennessee State University
Department of Computing

CSCI 1720 Intermediate Web Design

#### JS Event Listeners

East Tennessee State University
Department of Computing

## JS Event Listeners document.getElementById('btn1').addEventListener('click', function() { let p = document.getElementById('demo2'); "I must not fear. Fear is the mind-killer. <br>" + p.innerHTML = "Fear is the little-death that brings total <br > " + "obliteration. I will face my fear. I will<br>" + "permit it to pass over me and through me. And <br > " + "when it has gone past I will turn the inner<br>" + "eye to see its path. Where the fear has gone <br > " + "there will be nothing. Only I will remain. <br>" + " - Frank Herbert, Dune <br > "; }); East Tennessee State University CSCI 1720 Department of Computing Intermediate Web Design

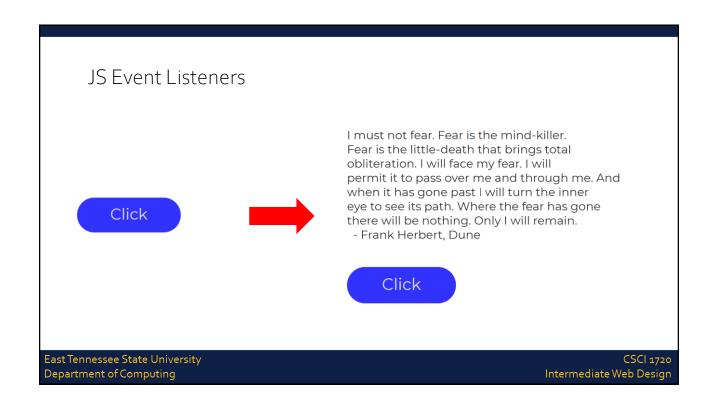

#### JS Event Listeners - Document

There are a variety of event listeners built in to JavaScript (in addition to 'click')

animationcancel event animationend event animationiteration event animationstart event copy event

copy event

DOMContentLoaded event

dragend event dragenter event dragleave event dragover event dragstart event drag event drop event fullscreenchange event fullscreenerror event gotpointercapture event keydown event keypress event

keyup event lostpointercapture event

paste event pointercancel event pointerdown event pointerenter event pointerleave event pointerlockchange event pointerlockerror event pointermove event pointerout event pointerover event pointerup event readystatechange event

scroll event

selectionchange event selectstart event touchcancel event touchend event touchmove event touchstart event transitioncancel event transitionend event transitionrun event transitionstart event visibilitychange event wheel event

East Tennessee State University
Department of Computing

CSCI 1720 Intermediate Web Design

#### JS Event Listeners - Element

There are a variety of event listeners built in to JavaScript (in addition to 'click')

afterscriptexecute event
auxclick event
beforescriptexecute event
blur event
click event
compositionend event
compositionstart event
compositionupdate event
contextmenu event
copy event
cut event
dblclick event

DOMActivate event

DOMMouseScroll event error event focusin event focusout event focus event fullscreenchange event gullscreenerror event gesturechange event gestureend event gesturestart event keydown event keypress event keyup event

mousedown event
mouseenter event
mouseleave event
mouseout event
mouseover event
mouseover event
mouseup event
mousewheel event
MSGestureChange event
MSGestureHold event
MSGestureHold event
MSGestureStart event

MSGestureTap event
MSInertiaStart event
overflow event
paste event
scroll event
select event
show event
touchcancel event
touchend event
touchmove event
underflow event
wheel event

East Tennessee State University
Department of Computing

#### JS Event Listeners - Window

There are a variety of event listeners built in to JavaScript (in addition to 'click')

afterprint event
animationcancel event
animationend event
animationiteration event
animationstart event
appinstalled event
beforeprint event
beforeunload event
blur event
copy event
cut event
devicemotion event

deviceorientation event

DOMContentLoaded event error event focus event gamepadconnected event gamepaddisconnected event hashchange event languagechange event load event messageerror event message event offline event online event orientationchange event

pagehide event
pageshow event
paste event
popstate event
rejectionhandled event
resize event
storage event
transitioncancel event
transitionrun event
transitionstart event
unhandledrejection event
unload event

vrdisplayactivate event vrdisplayblur event vrdisplayconnect event vrdisplaydeactivate event vrdisplaydisconnect event vrdisplayfocus event vrdisplaypointerrestricted event vrdisplaypresentchange event

East Tennessee State University Department of Computing

CSCI 1720 Intermediate Web Design

### JS Event Listeners

This list doesn't include all of the built in events, but should illustrate the variety of things you can do with JavaScript

East Tennessee State University
Department of Computing

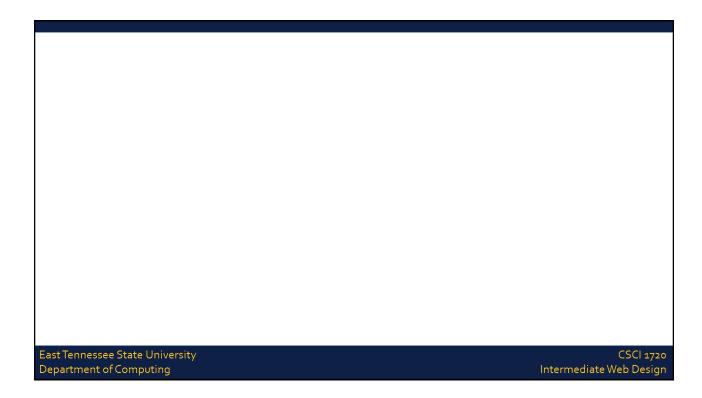

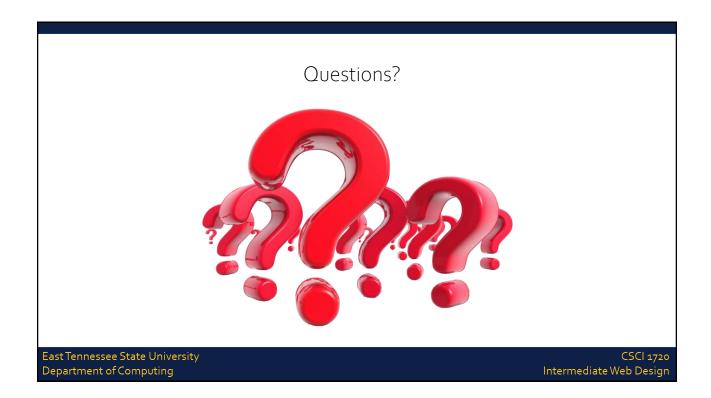

#### Sources

https://www.w3schools.com/js/js\_htmldom.asp

https://www.w3schools.com/js/default.asp

http://lotrproject.com/quotes/

https://www.brainyquote.com/quotes/quotes/i/isaacasimo100104.html

https://www.goodreads.com/author/quotes/205.Robert\_A\_Heinlein

https://en.wikiquote.org/wiki/Dune

http://www.imdb.com/title/ttoo62622/quotes

https://developer.mozilla.org/en-US/docs/Web/Events

East Tennessee State University Department of Computing

CSCI 1720 Intermediate Web Design

### Copyrights

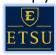

Presentation prepared by and copyright of John Ramsey, East Tennessee State University, Department of Computing . (ramseyjw@etsu.edu)

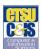

•Microsoft, Windows, Excel, Outlook, and PowerPoint are registered trademarks of Microsoft Corporation.

\*\*HBM, DB2, DB2 Universal Database, System i, System js, System ps, System ps, System zs, System zs, System zs, Osstem zs, 20, 29, ISeries, pSeries, sSeries, eSeries, eSeries, eSeries, 2007, zs/OS, 1590, OS/290, OS/200, AS/200, AS/200, S7390 Parallel Enterprise Server, PowerVM, Power Architecture, POWER6, POWER6, POW

•Linux is the registered trademark of Linus Torvalds in the U.S. and other countries.

Oracle is a registered trademark of Oracle Corporation.

•HTML, XML, XHTML and W3C are trademarks or registered trademarks of W3C®, World Wide Web Consortium, Massachusetts Institute of Technology.

 $\bullet \mbox{{\it Java}}$  is a registered trademark of Sun Microsystems, Inc.

•JavaScript is a registered trademark of Sun Microsystems, Inc., used under license for technology invented and implemented by Netscape.

SAP, R/s, SAP NetWeaver, Duet, PartnerEdge, ByDesign, SAP Business ByDesign, and other SAP products and services mentioned herein as well as their respective logos are trademarks or registered trademarks of SAP AG in Germany and other countries.

\*Business Objects and the Business Objects logo, BusinessObjects, Crystal Reports, Crystal Decisions, Web Intelligence, Xcelsius, and other Business Objects products and services mentioned herein as well as their respective logos are trademarks or registered trademarks of Business Objects S.A. in the United States and in other countries. Business Objects is an SAP company.

•ERPsim is a registered copyright of ERPsim Labs, HEC Montreal.

•Other products mentioned in this presentation are trademarks of their respective owners.

East Tennessee State University Department of Computing